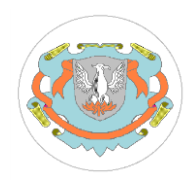

**Universidad Nacional de Luján Departamento de Ciencias Básicas División Estadística y Sistemas 11077 – Base de Datos I**

## **TRABAJO PRACTICO IX – ALGEBRA RELACIONAL**

Dados los siguientes esquemas relacionales:

CLIENTE(Id\_Cliente, Nombre, Dirección, Teléfono, IdLocalidad) PRODUCTO(IdProducto, Descripción, Precio) FACTURA(IdFactura, IdCliente, Fecha, Pagada) DETALLE(IdFactura, IdProducto, Cantidad,PrecioVta) LOCALIDAD(IdLocalidad, Nombre)

Donde la relación CLIENTE almacena información sobre cada posible cliente de nuestra empresa. Donde la relación PRODUCTO almacena información sobre cada producto de la empresa. Donde la relación FACTURA almacena la facturación de la empresa. Donde la relación DETALLE almacena los productos vendidos a un cliente. Donde la relación LOCALIDAD almacena las localidades de la zona.

- 1) Mostrar los Id y las descripciones de los productos cuyo Id sea mayor a 100.
- 2) Mostrar los nombres de los clientes de Luján.
- 3) Obtener el nombre de los clientes, el idfactura , el idproducto y su cantidad vendida, de aquellos productos que figuran en detalle con más de 500 unidades.
- 4) Nombre de los clientes de la tabla Cliente que no aparecen en la tabla factura (Clientes que no han comprado nada).
- 5) Nombre de los clientes que han comprado todos los productos de la empresa.
- 6) IdFactura de las ventas cuya cantidad supera a la cantidad vendida en la factura 18.
- 7) Productos que no se han comprado en Luján.
- 8) Productos que se han vendido tanto en Luján y en Cortines.
- 9) Nombre de las Localidades a los que se han vendido todos los productos.
- 10) Obtener el nombre de los clientes que tienen alguna factura sin pagar.
- 11) Obtener el nombre de los Clientes que han pagado todas sus facturas.